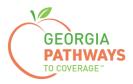

# Gateway Requesting a Good Cause Exception How-To Guide

For Georgia Pathways to Coverage™ (Pathways) Members

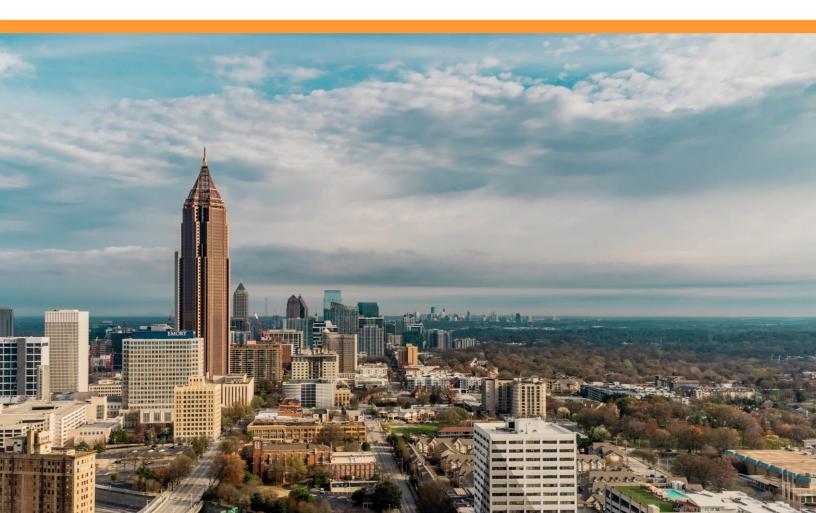

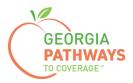

Pathways members can request a Good Cause Exception for up to 120 hours for each year enrolled so that they meet reporting requirements and maintain coverage even when unexpected things happen. These situations are usually immediate, short-term events.

Examples of Good Cause Exceptions include:

- Family emergency or life event.
- Birth, adoption, foster placement, or death of an immediate family member.
- Temporary illness/short term injury.
- Serious illness or hospitalization of yourself, or immediate family member.
- Natural or human-caused disaster.
- Temporary homelessness.
- COVID-19 illness or exposure.

For more information on requesting a Good Cause Exception, visit dch.georgia.gov/georgiapathways/good-cause-exceptions.

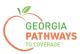

1a. Complete both fields and click "Login Now."

| Georgia Gateway<br>rev puth to food' devices thereffs.                                                                        | <u>¿Habla Español?   Print   Help</u><br>Back to Georgia Gateway |
|----------------------------------------------------------------------------------------------------|------------------------------------------------------------------|
| Login                                                                                                    |                                                                  |
| Please enter User ID and Password to log into your Gateway<br>account. If you need to create a new account, select the 'Creat |                                                                  |
| New Account' hyperlink.                                                                                                    | e                                                                |
| * User ID Bob213                                                                                                    |                                                                  |
| * Password                                                                                                    |                                                                  |
| Login Now<br>Exit                                                                                                    |                                                                  |
| Forgot User ID? Forgot Password?                                                                                              |                                                                  |
| Create New Account                                                                                                    |                                                                  |

1b. Read Confidentiality Agreement and click "I Accept."

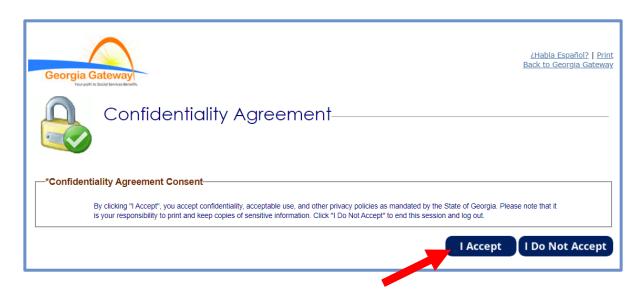

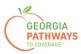

2a. If the Change Notification screen appears, please click "Back to Benefits Summary" at the top of the page.

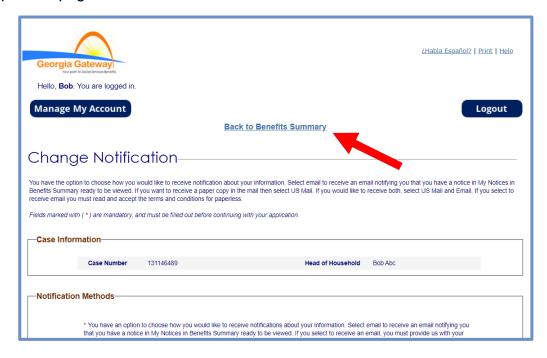

2b. Select "Report My Changes" in the header to request a Good Cause Exception.

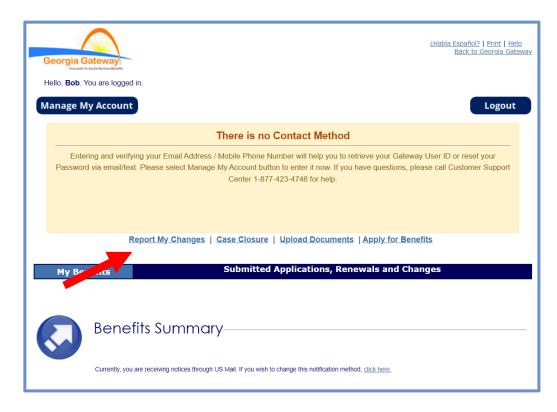

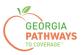

3a. Select "Someone needs to submit a Pathways Medical Assistance Qualifying Activity Good Cause, or to submit a Reasonable Modification Request for Pathways Qualifying Activity, or to report a Reasonable Accommodation for Pathways Qualifying Activity granted by an employer, supervisor, or institution".

3b. Then, click "Next."

|                       |                                                                                                    |                                                                                                    | 7                                                                                                    |
|-----------------------|----------------------------------------------------------------------------------------------------|----------------------------------------------------------------------------------------------------|----------------------------------------------------------------------------------------------------|
| Georgia C             | Sateway                                                                                                    | <u>¿Habla Español?   Print   Help</u>                                                                                                    |                                                                                                    |
| Hello, <b>Bob</b> . ` | You are logged in.                                                                                                    |                                                                                                    |                                                                                                    |
|                       | Report My Changes                                                                                                    |                                                                                                    |                                                                                                    |
| V                     | Keep in mind that you should only report changes that have already happened.<br>Welcome to Report My Changes! As part of the getting benefits, you may need<br>your bills. This tool will help you report those changes.<br>For most changes, you will need to mail, fax, or bring proof to your worker with<br>cannot be made and your benefits may end. <u>Select here to read more about th</u><br>Changes will be saved for 24 hours. If the change is not submitted within 24 ho | t to tell your worker if you have changes in your household, your income and/or<br>in 10 days of when your agency asks for it. Without this proof, your changes<br>e kinds of proof you may need to give to your worker.     |                                                                                                    |
| Report M              | y Changes                                                                                                    |                                                                                                    |                                                                                                    |
|                       | Please check the boxes for all of the changes that you want to report.  Your address, email or phone has changed.                                                                                                    | Someone has moved out of your home.                                                                                                    |                                                                                                    |
|                       | Someone has moved into your home.                                                                                                    | Someone's personal information has changed, such<br>as name, date of birth, SSN, where they live,<br>citizenship or immigrant status, got married or<br>divorced, plan to start or stop filing taxes, or<br>became disabled. |                                                                                                    |
|                       | Someone had a change in household relationships.                                                                                                    | <ul> <li>Someone had a change in pregnancy or postpartum<br/>period or breastfeeding.</li> </ul>                                                                                                    |                                                                                                    |
|                       | Someone has a change in disability status.                                                                                                    | Someone had a change in caretaker.                                                                                                    |                                                                                                    |
|                       | Someone had a change in Medicare, Other Health Coverage, Nursing Home<br>School Enrollment, or <u>other household information</u> .                                                                                                    | ,  Someone's liquid resources have changed.                                                                                                    |                                                                                                    |
|                       | <ul> <li>Someone had a change in other resources such as Life Insurance, Vehicle,<br/>Real Estate or Business Assets.</li> </ul>                                                                                                    | Someone had a change in job, self-employment,<br>income and/or work hours.                                                                                                    |                                                                                                    |
|                       | Someone had a change in income other than a job.                                                                                                    | Someone's housing or utility bills changed.                                                                                                    |                                                                                                    |
|                       | Someone had a change in other bills such as dependent care,<br>support payments, or medical expenses.                                                                                                    | <ul> <li>Your <u>Authorized Representative's</u> information has<br/>changed.</li> </ul>                                                                                                    |                                                                                                    |
|                       | Someone had a change in Tobacco Use.                                                                                                    | Someone needs to submit a report of Pathways Qualifying Activities or make a change to their Pathways Qua                                                                                                    |                                                                                                    |
|                       | Someone needs to submit a Pathways Medical Assistance Qualifying Activit<br>Good Cause, or to submit a Reasonable Modification Request for Pathways<br>Qualifying Activity, or to report a Reasonable Accommodation for Pathways<br>Qualifying Activity granted by an employer, supervisor, or institution.                                                                                                    | Good Cause, or to submit a Rea<br>Rehabilitation<br>Qualifying Activity, or to report                                                                                                    | thways Medical Assistance Qualifying Activity<br>sonable Modification Request for Pathways<br>a Reasonable Accommodation for Pathways<br>n employer, supervisor, or institution. |
|                       |                                                                                                    | Save and Exit Next                                                                                                    |                                                                                                    |

The order of options may vary based on your individual case. Please read the text carefully before making a selection.

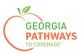

4a. Select "Yes" for all the members for whom you are requesting a Good Cause Exception.

4b. Then, click "Next."

If you select more than one member, you will be directed to request a Good Cause Exception for each member in the order they are presented on this screen. Once you submit the first member's request, you will be directed to submit for the next member.

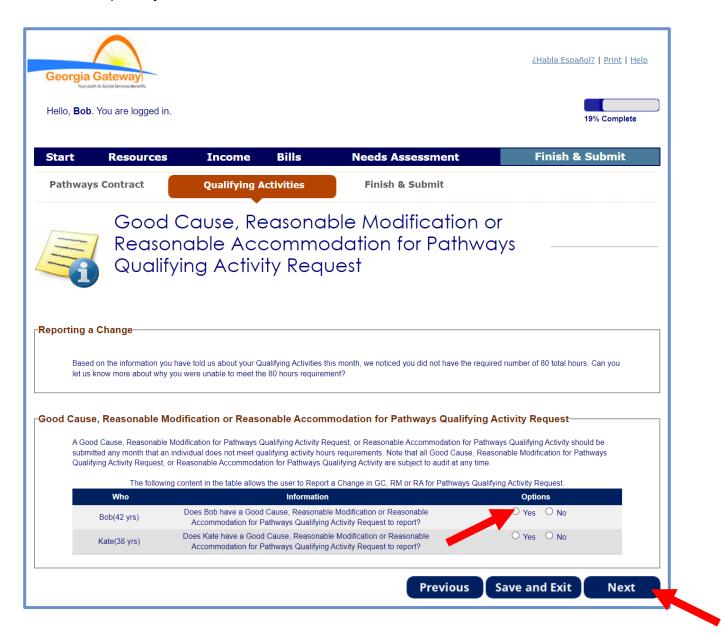

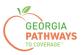

5a. If you are requesting a Good Cause Exception for multiple people, review the name at the top of the screen to make sure you submit each request for the correct person.

5b. Click "Add Good Cause Request."

| $\wedge$                                                 |                                                          |                     |                                                                                                    |                      |                          |               |
|----------------------------------------------------------|----------------------------------------------------------|---------------------|----------------------------------------------------------------------------------------------------|----------------------|--------------------------|---------------|
| Georgia Gateway<br>Your poin to Social Services Benefits |                                                          |                     |                                                                                                    |                      | <u>¿Habla Español?</u>   | Print Help    |
| "/><br>Hello, <b>Bob</b> . You are logged in             | n.                                                       |                     |                                                                                                    |                      | 19%                      | Complete      |
|                                                          |                                                          |                     |                                                                                                    |                      |                          |               |
| Start Resources                                          |                                                          | Bills               | Needs Assessm                                                                                             |                      | Finish & Su              | bmit          |
| Pathways Contract                                        | Qualifying                                               | Activities          | Finish & Subm                                                                                             | IT                   |                          |               |
| Bob's                                                    | Good Ca                                                  | use Rea             | quest                                                                                                    |                      |                          |               |
|                                                          | etails below about Bob's<br>fying Activity hours requi   |                     | quest. A Good Cause Request is                                                                            | to be submitted duri | ing any month that an in | dividual does |
| Note that all G                                          | ood Cause Requests are                                   | subject to audit    | at any time.                                                                                              |                      |                          |               |
| you unable to r                                          |                                                          | and activities for  | need to submit a Reasonable Acc<br>Pathways" question and select t                                        |                      |                          |               |
| Bob's Good Cause Req                                     | uest                                                     |                     |                                                                                                    |                      |                          | ]             |
|                                                          | ed on what you have tolo<br>ect the "X" icon to remove   |                     | out your activities. Please select                                                                        | the Edit icon to moc | lify the existing Good   |               |
| Good Cause<br>Reason                                     | Good Cause<br>Month                                      | Good Cause<br>Hours | Good Cause Explanation                                                                                    | Edit                 | Remove                   |               |
| Add Good Ca                                              | use Request                                              |                     |                                                                                                    |                      |                          |               |
|                                                          |                                                          |                     |                                                                                                    |                      |                          |               |
| Reasonable Modificatio                                   | n                                                        |                     |                                                                                                    |                      |                          |               |
|                                                          |                                                          |                     |                                                                                                    |                      |                          |               |
| assistance for additional                                | I time for a referral to Ge<br>n; or to report a Reasona | orgia Vocational I  | d activities for Pathways and req<br>Rehabilitation Agency (GVRA) as<br>ion for Pathways Qualifying Activ | а                    | es⊖ No                   |               |
|                                                          |                                                          |                     | to the Reasonable Modification a<br>ditional information and verificatio                                  |                      |                          |               |
|                                                          |                                                          |                     | Pre                                                                                                    | vious Sa             | ve and Exit              | Next          |

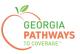

#### Requesting a Good Cause Exception: Step 5 continued

5c. Complete all required fields.

5d. Click anywhere in the gray box to start the process for uploading supporting documentation. Accepted file types include png, pdf, tiff, bmp, jpg, or jpeg.

5e. Click "Save Good Cause Request."

| No<br>P<br>Ple<br>I<br>Dc<br>Yoo   | lease select the reason for Good Cause Request:<br>te: Selecting "Other" as Good Cause reason will require you to provide written explanation.<br>lease select for what month Bob requests Good Cause (mm/yyyy):<br>lease enter the number of Qualifying Activity hours for which Bob's Good Cause Request applies:<br>ase provide a written explanation for Bob's Good Cause Request below:<br>had the flu and missed 3 days of work. | Temporary illness/short term injur 🗸 |
|------------------------------------|----------------------------------------------------------------------------------------------------|--------------------------------------|
| * P<br>Ple<br>I<br>Dc              | lease select for what month Bob requests Good Cause (mm/yyyy):<br>lease enter the number of Qualifying Activity hours for which Bob's Good Cause Request applies:<br>ase provide a written explanation for Bob's Good Cause Request below:<br>had the flu and missed 3 days of work.                                                                                                    | 10/2023                              |
| * P<br>Ple<br>I<br>Dc<br>Yo<br>ple | lease enter the number of Qualifying Activity hours for which Bob's Good Cause Request applies:<br>ase provide a written explanation for Bob's Good Cause Request below:<br>had the flu and missed 3 days of work.                                                                                                    | 15                                   |
| Pie<br>I<br>Dc<br>Yo               | ase provide a written explanation for Bob's Good Cause Request below:<br>had the flu and missed 3 days of work.                                                                                                    |                                      |
| I<br>Do<br>Yo<br>ple               | had the flu and missed 3 days of work.                                                                                                    | 41 of 250 Characters                 |
| Do                                 |                                                                                                    |                                      |
| Yo<br>ple                          |                                                                                                    |                                      |
| Yo<br>ple                          |                                                                                                    |                                      |
| ple                                | cument Upload                                                                                                    |                                      |
|                                    | u have reported participation in Qualifying Activities. For each activity you have participated in,                                                                                                    |                                      |
|                                    | ease upload the appropriate validation documents. You may proceed by selecting "Save Activity"<br>hout uploading documents, but you will be contacted to provide verification at a later date.                                                                                                    |                                      |
|                                    | ditionally, you will not be eligible for the Pathways program until verification for your Qualifying tivities are provided.                                                                                                    |                                      |
|                                    | _                                                                                                    |                                      |
|                                    |                                                                                                    |                                      |
|                                    |                                                                                                    |                                      |
|                                    | Select anywhere in this box to attach a file for this Good Cause.<br>Acceptable formats include png, pdf, tilf, bmp, jpg, or jpeg.                                                                                                    |                                      |
|                                    | The maximum file size is 5MB. If you are attempting to submit information in a                                                                                                    |                                      |
|                                    | larger file size, please upload this information on the Document Upload Screen as<br>Medical Documentation.                                                                                                    |                                      |
|                                    | Please note that a maximum of 5 uploads may be submitted for each Good Cause report.                                                                                                    |                                      |
|                                    |                                                                                                    |                                      |
|                                    | File Name :                                                                                                    |                                      |
|                                    | GATEWAY LOGO.jpg                                                                                                    |                                      |
|                                    | Save Good Cause Request                                                                                                    | Cancel                               |
|                                    | Sure Good cause nequest                                                                                                    | cuncer                               |
|                                    |                                                                                                    |                                      |
| Reasona                            | able Modification                                                                                                    |                                      |
|                                    |                                                                                                    |                                      |
| as                                 | e to a disability, are you unable to meet the qualifying hours and activities for Pathways and requisitance for additional time for a referral to Georgia Vocational Rehabilitation Agency (GVRA) as                                                                                                    | a                                    |
|                                    | asonable Modification; or to report a Reasonable Accommodation for Pathways Qualifying Activit<br>an employer, supervisor, or institution?                                                                                                    | ty granted                           |
|                                    | te: Selecting Yes or not answering this question will direct you to the Reasonable Modification an<br>asonable Accommodation page. You will be able to provide additional information and verification                                                                                                    |                                      |

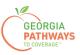

#### Requesting a Good Cause Exception: Step 5 continued

5f. If you are just requesting a Good Cause Exception, select "No" in the Reasonable Modification box. If you are also requesting a Reasonable Modification\*, select "Yes."

• Reference "Requesting a Reasonable Modification How-To Guide" for additional details on requesting a Reasonable Modification.

5g. Then, click "Next."

If you selected more than one person for whom to request a Good Cause Exception in step 4, once you click "Next" you will be directed to repeat this same process.

| -Request a Ne                 | w Good Cause                                                                                                    |                                      |   |
|-------------------------------|----------------------------------------------------------------------------------------------------|--------------------------------------|---|
| Request a No                  |                                                                                                    |                                      |   |
|                               | i select the reason for Good Cause Request.<br>electing "Other" as Good Cause reason will require you to provide written explanation.                                                                                                    | Temporary illness/short term injur 🗸 |   |
| * Please                      | select for what month Bob requests Good Cause (mm/yyyy):                                                                                                    | 10/2023                              |   |
| * Please                      | enter the number of Qualifying Activity hours for which Bob's Good Cause Request applies:                                                                                                    | 15                                   |   |
| Please p                      | provide a written explanation for Bob's Good Cause Request below:                                                                                                    | 41 of 250 Characters                 |   |
| I had                         | the flu and missed 3 days of work.                                                                                                    | T of 250 Ondiactors                  |   |
| Docum                         | ent Upload                                                                                                    |                                      |   |
| please<br>without<br>Additior | ve reported participation in Qualifying Activities. For each activity you have participated in,<br>upload the appropriate validation documents. You may proceed by selecting "Save Activity"<br>uploading documents, but you will be contacted to provide verification at a later date.<br>nally, you will not be eligible for the Pathways program until verification for your Qualifying<br>is are provided. |                                      |   |
|                               | Select anywhere in this box to attach a file for this Good Cause.                                                                                                    |                                      |   |
|                               | Acceptable formats include png, pdf, tiff, bmp, jpg, or jpeg.                                                                                                    |                                      |   |
|                               | The maximum file size is 5MB. If you are attempting to submit information in a<br>larger file size, please upload this information on the Document Upload Screen as<br>Medical Documentation.                                                                                                    |                                      |   |
|                               | Please note that a maximum of 5 uploads may be submitted for each Good Cause report.                                                                                                    |                                      |   |
|                               | File Name :                                                                                                    |                                      |   |
|                               | GATEWAY LOGO.jpg 🛛 😣                                                                                                    |                                      |   |
|                               |                                                                                                    |                                      |   |
| Sa                            | ave Good Cause Request                                                                                                    | Cancel                               |   |
|                               |                                                                                                    |                                      |   |
|                               | Modification                                                                                                    |                                      | _ |
| assista<br>Reasor             | a disability, are you unable to meet the qualifying hours and activities for Pathways and reque<br>nce for additional time for a referral to Georgia Vocational Rehabilitation Agency (GVRA) as a<br>able Modification; or to report a Reasonable Accommodation for Pathways Qualifying Activity<br>mployer, supervisor, or institution?                                                                       |                                      |   |
| Note: S                       | ielecting Yes or not answering this question will direct you to the Reasonable Modification and<br>hable Accommodation page. You will be able to provide additional information and verification                                                                                                    |                                      |   |

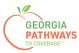

6a. Read through the Signing Your Change page.

| Hello, <b>Bob</b> .            | You are logged in.                                                                               |                                                                          |                                                            |                                                                                                    | 100% Complete                               |
|--------------------------------|--------------------------------------------------------------------------------------------------|--------------------------------------------------------------------------|------------------------------------------------------------|----------------------------------------------------------------------------------------------------|---------------------------------------------|
| Start                          | Resources                                                                                        | Income                                                                   | Bills                                                      | Needs Assessment                                                                                       | Finish & Submit                             |
| Pathw                          | vays Contract                                                                                    | Qualifyin                                                                | g Activities                                               | Finish & Submit                                                                                        |                                             |
|                                | Signing<br>You're just a few minu<br>- check the signature                                       | tes away from submit                                                     | ting your changes. To                                      |                                                                                                    |                                             |
| Submit You                     |                                                                                                  |                                                                          |                                                            | r application.                                                                                         | s will be sent to an agency electronically. |
| upload<br>• In mos<br>• In som | st cases, your change will be<br>d, or bring within 10 days, or<br>st cases, verification may be | bring it to your WIC c<br>needed to process th<br>not result in any chan | linic appointment.<br>le change.<br>ge in benefits. Unles: | o provide proof of some of your reported changes.<br>s you have another change, you should not call us | about your change.                          |

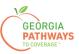

#### Requesting a Good Cause Exception: Step 6 continued

6b. If you would like to register to vote, follow the instructions in the Voter Registration box.

6c. Check the box in the Electronic Signature box and complete all fields.

6d. Then, choose one of the three "Submit" buttons.

- Submit and apply to register to vote where you live now.
- Submit and do not apply to register to vote where you live now.
- Submit and do not answer the voter registration question.

| If you are not registered to yote where w                                                                                                    |                                                                                                    |                                                                                                    |                                                                                                    |
|----------------------------------------------------------------------------------------------------|----------------------------------------------------------------------------------------------------|----------------------------------------------------------------------------------------------------|----------------------------------------------------------------------------------------------------|
|                                                                                                    |                                                                                                    |                                                                                                    |                                                                                                    |
| in you are not registered to vote where yo                                                                                                    | ou live now, would you like to apply to register to vote                                                                                                    | e here today?                                                                                                    |                                                                                                    |
| Applying to register or declining to regist                                                                                                    | er to vote will not affect the amount of assistance that                                                                                                    | at you will be provided by this agency.                                                                                                    |                                                                                                    |
|                                                                                                    | er registration application form, we will help you. The registration application form, you may call the Georg                                                                                                    |                                                                                                    |                                                                                                    |
|                                                                                                    | ed with your right to register or to decline to register t<br>plitical party or other political preference, you may file<br>ling 404-656-2871.                                                                                                    |                                                                                                    |                                                                                                    |
| IF YOU DO NOT CHECK EITHER BOX,                                                                                                    | YOU WILL BE CONSIDERED TO HAVE DECIDED                                                                                                    | NOT TO REGISTER TO VOTE AT THI                                                                                                    | S TIME.                                                                                                    |
|                                                                                                    | BENEFITS, SELECT ONE OF THE THREE "SUBM<br>INT TO APPLY TO REGISTER TO VOTE, ADDITION<br>IN IS PROVIDED BELOW.                                                                                                    |                                                                                                    |                                                                                                    |
| REGISTER TO VOTE:                                                                                                    |                                                                                                    |                                                                                                    |                                                                                                    |
| Register Online: To apply to register to<br>back-button                                                                                                    | vote where you live now using Georgia's Online Vote                                                                                                    | er Registration System, visit https://regi                                                                                                    | stertovote.sos.ga.gov/GAOLVR/welcome.do#i                                                                                                    |
| Print an application: To apply to registe<br>https://sos.ga.gov/sites/default/files/form                                                                                                    | er to vote where you live now, you may print an applic<br>s/GA_VR_APP_2019.pdf                                                                                                    | cation on Georgia's Secretary of State's                                                                                                    | website at                                                                                                    |
|                                                                                                    | on application mailed to you, check the box to th                                                                                                    |                                                                                                    |                                                                                                    |
|                                                                                                    | n reported with the request for change is true and co                                                                                                    |                                                                                                    |                                                                                                    |
| assisted in completing this change form                                                                                                    | sistance for which I am not eligible, I may be breaking<br>and aided and abetted the applicant to obtain assiste                                                                                                    | g the law and could be prosecuted for p                                                                                                    | erjury, larceny, and/or fraud.If I completed or                                                                                                    |
| assisted in completing this change form<br>prosecuted.<br>I agree to submit this change by electror                                                                                                    | sistance for which I am not eligible, I may be breaking                                                                                                    | g the law and could be prosecuted for p<br>ance for which he/she is not eligible, I n                                                                                                    | erjury, larceny, and/or fraud.If I completed or<br>nay be breaking the law and could be                                                                                                    |
| assisted in completing this change form<br>prosecuted.<br>I agree to submit this change by electror<br>the same ways as a written signature.<br>The Georgia Department of Human Sen<br>of birth, etc., during your application for t                                                                                                    | sistance for which I am not eligible, I may be breaking<br>and aided and abetted the applicant to obtain assista                                                                                                    | g the law and could be prosecuted for p<br>ance for which he/she is not eligible, I n<br>derstand that an electronic signature he<br>tion (PII), such as names, addresses, t<br>s, you agree that we may collect, use, a                              | erjury, larceny, and/or fraud. If I completed or<br>nay be breaking the law and could be<br>as the same legal effect and can be enforced<br>elephone numbers, email addresses, and dat                                                                   |
| assisted in completing this change form<br>prosecuted.<br>I agree to submit this change by electror<br>the same ways as a written signature.<br>The Georgia Department of Human Sen<br>of birth, etc., during your application for the<br>accordance with DHS policies, procedure                                                                                                    | sistance for which I am not eligible, I may be breaking<br>and aided and abetted the applicant to obtain assiste<br>hic means. By signing this change electronically, I un-<br>vices ("DHS") collects Personally Identifiable Informa<br>penefits. By submitting any personal information to u:                                                                                                    | g the law and could be prosecuted for p<br>ance for which he/she is not eligible. I n<br>derstand that an electronic signature he<br>tion (PII), such as names, addresses, t<br>s, you agree that we may collect, use, a<br>ations.                   | erjury, larceny, and/or fraud.If I completed or<br>nay be breaking the law and could be<br>as the same legal effect and can be enforced<br>elephone numbers, email addresses, and dat                                                                    |
| assisted in completing this change form<br>prosecuted.<br>I agree to submit this change by electror<br>the same ways as a written signature.<br>The Georgia Department of Human Sen<br>of birth, etc., during your application for the<br>accordance with DHS policies, procedure                                                                                                    | sistance for which I am not eligible, I may be breaking<br>and aided and abetted the applicant to obtain assiste<br>hic means. By signing this change electronically, I un<br>rices ("DHS") collects Personally Identifiable Informa<br>penefits. By submitting any personal information to u<br>es, and as permitted or required by law and/or regula                                                          | g the law and could be prosecuted for p<br>ance for which he/she is not eligible, I m<br>derstand that an electronic signature he<br>tion (PII), such as names, addresses, t<br>s, you agree that we may collect, use, a<br>ations.<br>ge.<br>Suffix: | erjury, larceny, and/or fraud.If I completed or<br>nay be breaking the law and could be<br>as the same legal effect and can be enforced<br>elephone numbers, email addresses, and date                                                                   |
| assisted in completing this change form prosecuted. I agree to submit this change by electror the same ways as a written signature. The Georgia Department of Human Sen of birth, etc., during your application for thaccordance with DHS policies, procedur Dy checking this box and typing the stress of the sentempotent of the sentempotent of the sen | sistance for which I am not eligible, I may be breaking<br>and aided and abetted the applicant to obtain assiste<br>hic means. By signing this change electronically, I un-<br>vices ("DHS") collects Personally Identifiable Informa<br>benefits. By submitting any personal information to u-<br>es, and as permitted or required by law and/or regula<br>my name below, I am electronically signing my chang | g the law and could be prosecuted for p<br>ance for which he/she is not eligible. I n<br>derstand that an electronic signature he<br>tion (PII), such as names, addresses, t<br>s, you agree that we may collect, use, a<br>ations.<br>ge.<br>        | erjury, larceny, and/or fraud If I completed or<br>ay be breaking the law and could be<br>as the same legal effect and can be enforced<br>elephone numbers, email addresses, and dat<br>and disclose any such personal information in<br>ption to choose |
| assisted in completing this change form prosecuted. I agree to submit this change by electror the same ways as a written signature. The Georgia Department of Human Sen of birth, etc., during your application for t accordance with DHS policies, procedur Dy Checking this box and typing the same set of the same set of the set of th | sistance for which I am not eligible, I may be breaking<br>and aided and abetted the applicant to obtain assiste<br>hic means. By signing this change electronically, I un-<br>rices ("DHS") collects Personally Identifiable Informa<br>benefits. By submitting any personal information to u<br>es, and as permitted or required by law and/or regula<br>my name below, I am electronically signing my chang  | g the law and could be prosecuted for p<br>ance for which he/she is not eligible. I n<br>derstand that an electronic signature he<br>tion (PII), such as names, addresses, t<br>s, you agree that we may collect, use, a<br>ations.<br>ge.<br>        | ay be breaking the law and could be<br>as the same legal effect and can be enforced<br>elephone numbers, email addresses, and dat<br>and disclose any such personal information in<br>ption to choose                                                    |

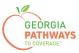

#### **Final Submission**

Once you have provided your signature, you will receive a tracking number that you can reference if you need to inquire about your Good Cause request.

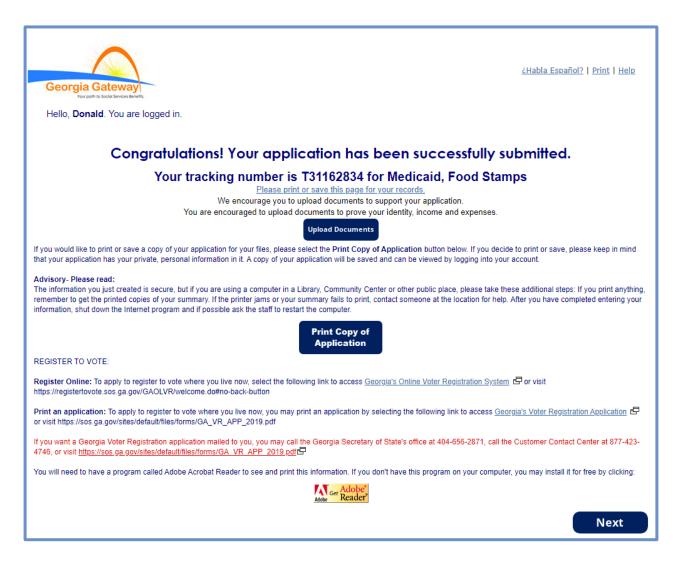

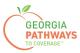

## **Final Submission**

You will also receive a self-service pdf that confirms your Good Cause request.

|                                                                                                    | $\frown$                                                                                              |                                                                         |
|----------------------------------------------------------------------------------------------------|----------------------------------------------------------------------------------------------------|-------------------------------------------------------------------------|
|                                                                                                    | Georgia Gateway                                                                                       |                                                                         |
| "**Keep in mind that you do no                                                                                                    | at need to mail this printout t                                                                       | to your local agency ***                                                |
| "Thank you for using Gateway to apply for                                                                                                    |                                                                                                    | o your local agency.                                                    |
| Donald Dukes your application has been PM.                                                                                                    | submitted to Online Service                                                                           | es on October 24, 2023 at 08:39                                         |
| If you submit your application after regular b next business day October 25, 2023.                                                                                                    | usiness hours or on a weeken                                                                          | d or holiday, your filing date is the                                   |
| We will review your application and contact                                                                                                    | vou if we need additional infor                                                                       | mation.                                                                 |
| If you need to make changes to your TANF,<br>on-line services at 1-877-423-4746.                                                                                                    |                                                                                                    |                                                                         |
| In your application, you have asked for th                                                                                                    | nese benefits:                                                                                        |                                                                         |
| <ul> <li>Medical Assistance, Food Stamps (SNAF)</li> </ul>                                                                                                    | P) – T31162834                                                                                        |                                                                         |
| Be sure to write the number(s) down or print                                                                                                    | this page for your records.                                                                           |                                                                         |
| As a next step, your worker may ask for pro-<br>will help you gather these items. If you can r<br>you need.                                                                                                    |                                                                                                    |                                                                         |
| Keep in mind that this list is based only on w ask you to provide.                                                                                                    | /hat you told us today. There r                                                                       | nay be other items that your worker will                                |
| Proof of Identity<br>Proof of who you are, like a driver's license,                                                                                                    | ID card.                                                                                              |                                                                         |
| Proof of Residence<br>Current Georgia issued Driver License/ID Ca<br>or person with whom you reside, utility bill (g                                                                                                    |                                                                                                    | tgage statement, statement from landlord                                |
| Social Security Number<br>Social Security Numbers for everyone you w<br>benefits without a social security number. S                                                                                                    | -                                                                                                    |                                                                         |
| Proof of Citizenship or Immigration Statu<br>Proof of citizenship such as a birth certificate<br>resident immigration card, passport, visa, 1-<br>documentation. Additional examples of Pro-<br>of Citizenship/Immigration Status is not requ | e, U.S. passport, hospital reco<br>94, I-181, or other Department<br>of of Citizenship for Medical ap | rd. Proof of immigration status such as<br>t of Homeland Security (DHS) |
|                                                                                                    |                                                                                                    |                                                                         |
| Georgia Gateway                                                                                                    | Rev (09/23)                                                                                           | https://gateway.ga.gov/access/                                          |